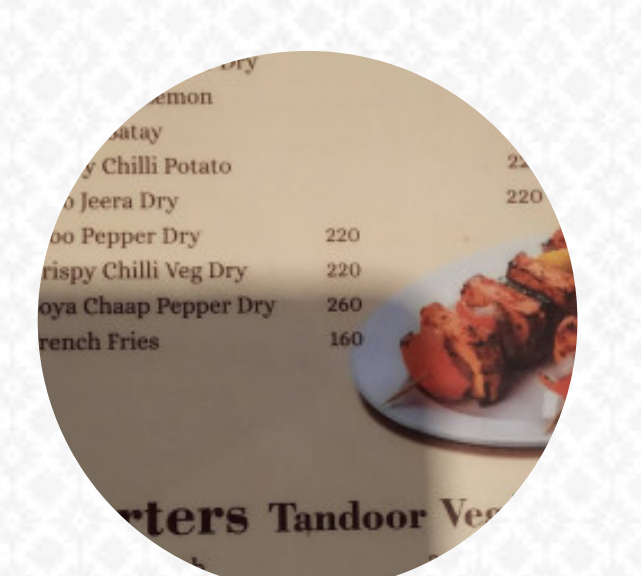

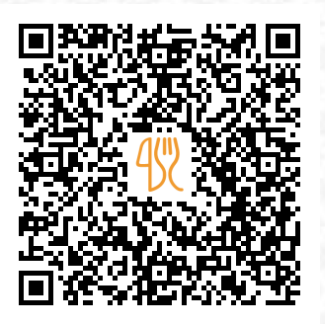

## Biriyani Zone, Electronic City, Hyderabadi Dum Biryani Menu

274, Neeladri Rd, Doddathoguru, India, Chikkathoguru **+917338256681** [https://menulist.menu](https://menulist.menu/)

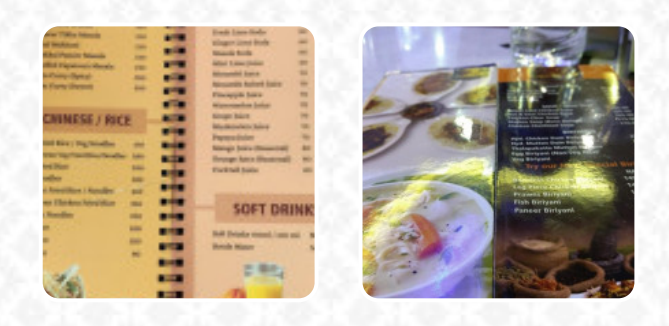

Here you can find the [menu](https://menulist.menu/restaurants/chikkathoguru/biriyani-zone-electronic-city-hyderabadi-dum/m/full-menu) of Biriyani Zone, Electronic City, Hyderabadi Dum Biryani in Chikkathoguru. At the moment, there are *14* meals and drinks on the food list. You can inquire about changing offers via phone. What [Sayantan Barai](https://menulist.menu/user/sayantan-barai) likes about Biriyani Zone, Electronic City, Hyderabadi Dum Biryani: Service: Dine in Meal type: Dinner Price per person: ₹200–400 Food: 5 Service: 5 Atmosphere: 5 Recommended dishes: Hyderabadi Chicken Dum Biryani, Boneless Chicken Biryani [read more](https://menulist.menu/restaurants/chikkathoguru/biriyani-zone-electronic-city-hyderabadi-dum/f/feedback-reviews). When the weather conditions is pleasant you can also have something outside. Get excited in Biriyani Zone, Electronic City, Hyderabadi Dum Biryani from Chikkathoguru for **versatile, scrumptious Chinese cuisine** that's authentically cooked in a wok, Dishes are also prepared here, tastily and freshly with original **Indian spices**. Look forward to the enjoyment of tasty vegetarian dishes.

# Biriyani Zone, Electronic City, Hyderabadi L **Menu**

#### Chicken dishes

**LEMON CHICKEN**

## Condiments and Sauces

**PRAWNS**

#### These types of dishes are being served

**SOUP**

**FISH**

#### **Indian**

**CHICKEN BIRYANI**

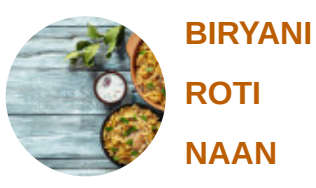

**PANEER TIKKA**

## Ingredients Used

**CHICKEN TRAVEL CHEESE SEAFOOD MUSHROOMS MEAT**

Biriyani Zone, Electronic City, Hyderabadi L **Menu** 

Biriyani Zone, Electronic City, Hyderabadi Dum

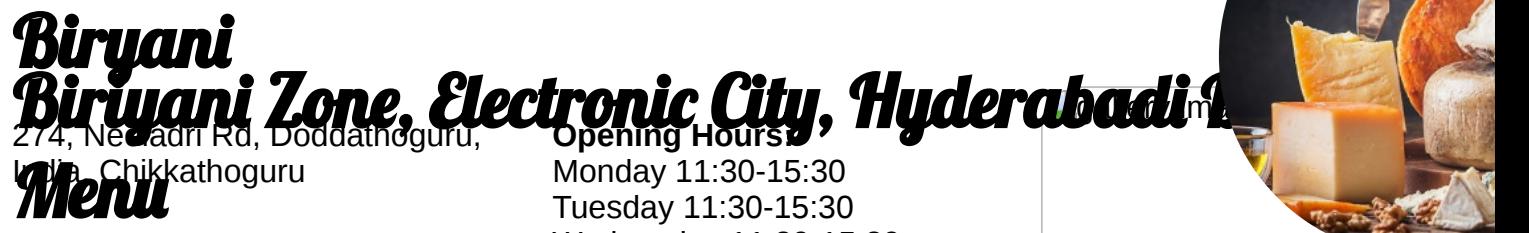

Monday 11:30-15:30 Tuesday 11:30-15:30 Wednesday 11:30-15:30 Thursday 11:30-15:30 Friday 11:30-15:30 Saturday 11:30-15:30 Sunday 11:30-15:30

Made with [menulist.menu](https://menulist.menu/)